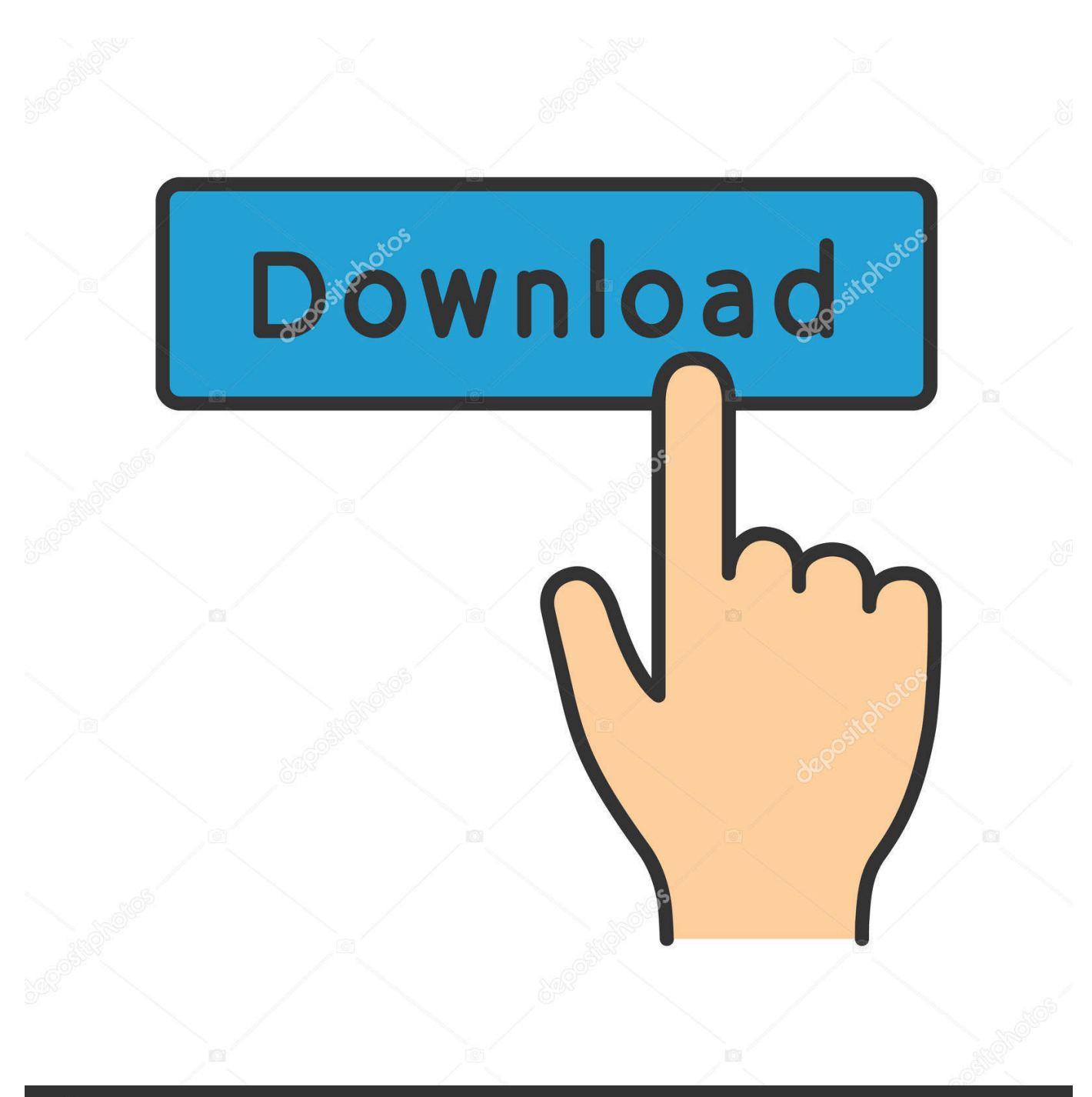

**@depositphotos** 

Image ID: 211427236 www.depositphotos.com

[Emulador De Android En Línea Mac](https://picfs.com/1u22x1)

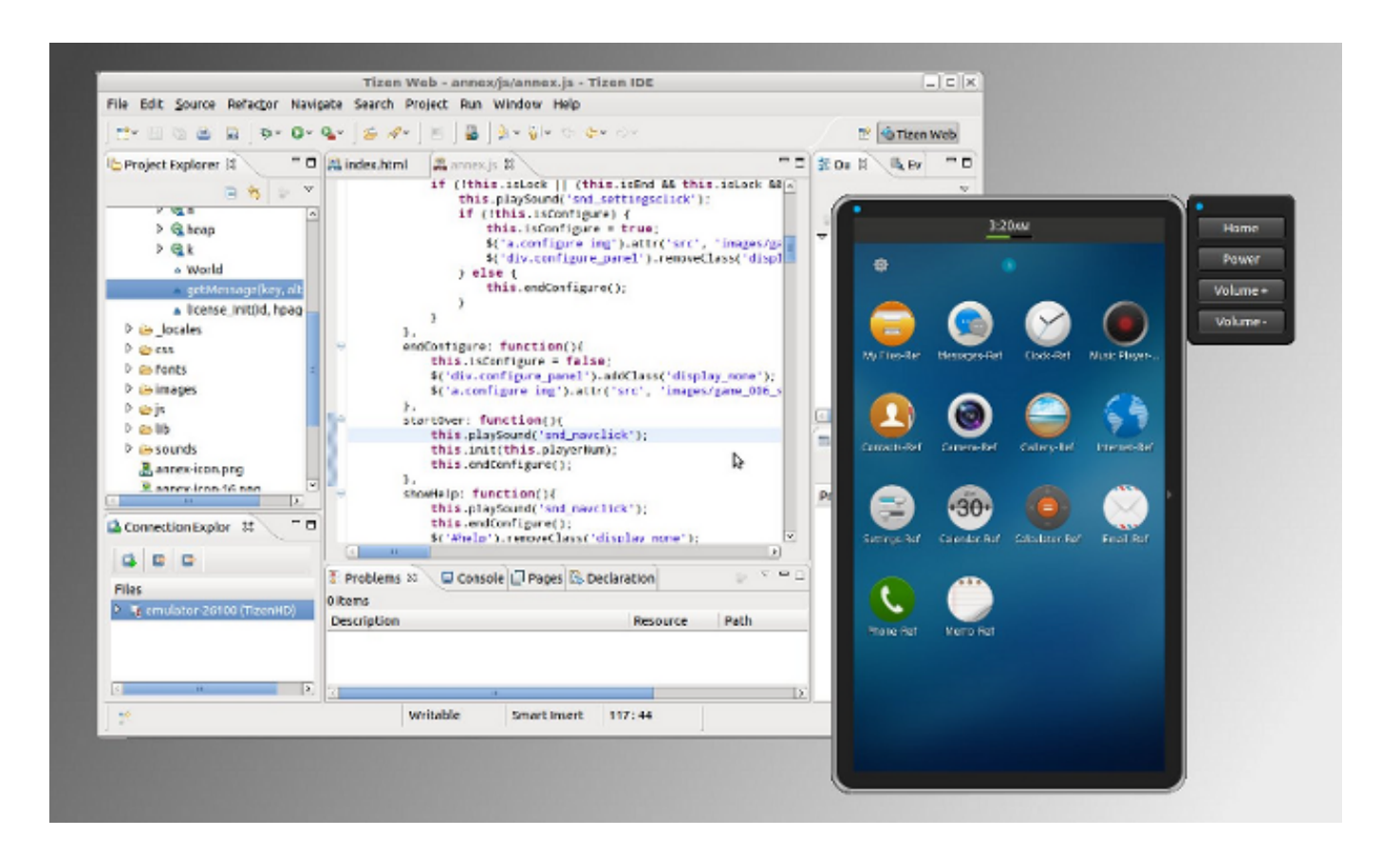

[Emulador De Android En Línea Mac](https://picfs.com/1u22x1)

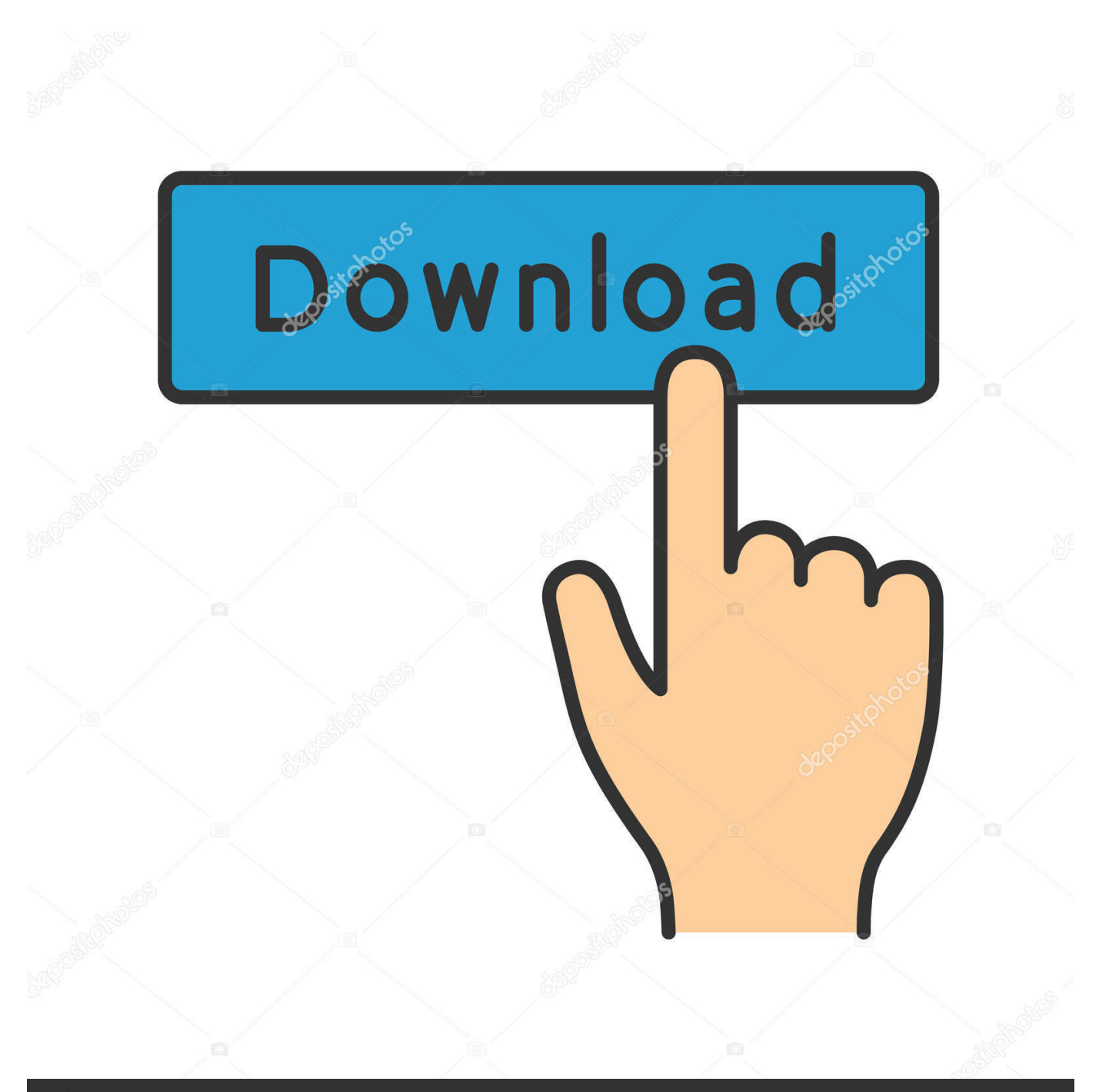

# **@depositphotos**

Image ID: 211427236 www.depositphotos.com Entonces, ¿qué haces cuando quieres ejecutar aplicaciones de Android en un Mac? Bueno, sigue leyendo para aprender acerca de algunos emuladores de Android que funcionan bien en Mac, y son mucho más rápido que el emulador de Android por defecto.. Además de todo eso, BlueStacks permite a los usuarios transmitir en directo a Twitch, lo que facilita a los jugadores la transmisión de sus juegos a sus seguidores en Twitch.

- 1. emulador android
- 2. emulador android online
- 3. emulador android pc liviano

Los mejores Emluadores Android para Mac 1 BlueStacks BlueStacks es un emulador de Android que casi cada uno ha escuchado.. El emulador cargado muy rápido en mi 2014 MacBook Air, y estaba trabajando muy bien.. Es un emulador fácil de instalar Solo tienes que descargar el emulador en tu Mac e instalarlo.

### **emulador android**

emulador android, emulador android pc, emulador android online, emulador android leve, emulador android mac, emulador android windows, emulador android linux, emulador android windows 10, emulador android para ios, emulador android para pc fraco, emulador android para pc, emulador android para mac, emulador android para windows 10, emulador android para linux [Thiruppavai Lyrics In Tamil Pdf With Meaning](http://clerendefculp.blo.gg/2021/march/thiruppavai-lyrics-in-tamil-pdf-with-meaning.html)

Además, si usted tiene el archivo APK para una aplicación, simplemente puede hacer doble clic en él, en su Mac, y se instala automáticamente en BlueStacks.. El emulador también es compatible con múltiples tareas, de la misma manera que Android lo soporta, por lo que puede obtener una verdadera experiencia similar a Android en el emulador.. Cualquiera que sea la razón, si usted está buscando emuladores de Android en un Mac, lo más probable es que el que ha utilizado (y probablemente odiado), es el que viene incluido con Android Studio. [Winmail Download For Mac](https://quirky-brown-a7f344.netlify.app/Winmail-Download-For-Mac.pdf)

![](_page_3_Picture_8.jpeg)

#### [Mortal kombat die Reise beginnt Dublado 1973](https://confident-kare-f70b84.netlify.app/Mortal-kombat-die-Reise-beginnt-Dublado-1973.pdf)

## **emulador android online**

#### [The Simpsons Wrestling Mercadolibre](https://hub.docker.com/r/tiomenlialo/the-simpsons-wrestling-mercadolibre)

 Mejor procesador mac para la edición de vídeo Controlador de red para mac pro windows 8.. Todos los demás dispositivos como Android, Mac Forma pequeña, sonido grande me sorprendió gratamente por estos altavoces, que ' s tan ligero que Don ' t poner cualquier ' lean ' en mi monitor portátil en absoluto (pequeño 11 ' HP Pavilian) pero el sonido es notable. [Guide On How](https://iscapvicol.substack.com/p/guide-on-how-to-play-dfo-on-parallels) [To Play Dfo On Parallels For Mac](https://iscapvicol.substack.com/p/guide-on-how-to-play-dfo-on-parallels)

## **emulador android pc liviano**

[How To Install Dmg File In Mac Os X](https://heuristic-kalam-e0afcd.netlify.app/How-To-Install-Dmg-File-In-Mac-Os-X.pdf)

Por lo tanto, ni siquiera tiene que preocuparse de transferir el archivo APK desde su Mac a su emulador.. OK, así que puedes usar HAXM para hacerlo un poco más rápido, pero sigue siendo muy lento.. También es compatible con aplicaciones estándar, no juegos Por lo tanto, puede instalar sus clientes de chat favoritos en BlueStacks y chatear directamente desde su Mac, sin tener que lidiar con la recogida de su teléfono, cada vez que una notificación emergente.. Ofrece un excelente rendimiento, y es perfecto si quieres jugar a tus juegos Android en una pantalla más grande.. Hay un montón de razones por las que es posible que desee utilizar un emulador de Android en su Mac.. Transmita vídeos exclusivos en línea de forma gratuita en En su PC usando el emulador android.. No se requiere ninguna otra configuración BlueStacks utiliza automáticamente la red a la que está conectado tu Mac, y viene con la Play Store incorporada, para que puedas empezar a descargar aplicaciones directamente.. Usb 2,0 alimentado altavoz colgante para ordenadores portátiles pc mac El bajo agradable, los medios legibles y los máximos no son irritantes en absoluto, incluso en volúmenes más altos.. BlueStacks (gratis) 2 Droid4X Droid4X es un emulador que está dirigido a los jugadores, en particular. ae05505a44 [Foam In Urine Causes](https://thirsty-jang-1dfcbd.netlify.app/Foam-In-Urine-Causes.pdf)

ae05505a44

[Download Outlook 2017 Mac](https://reverent-jang-0d0ec0.netlify.app/Download-Outlook-2017-Mac)